# SurvClusVis Exploring survival data using tSNE Lovedeep Gondara

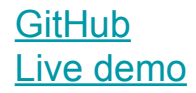

#### Motivation

- Physician researchers decide on a project based on datasets
- Current tools are limited for exploration
- Either expensive or too advanced for a naive audience
- An effective exploration can save money and time

### What

#### Survival datasets

- Time to event information
- Survival time
- Censoring information
- Other potential covariates

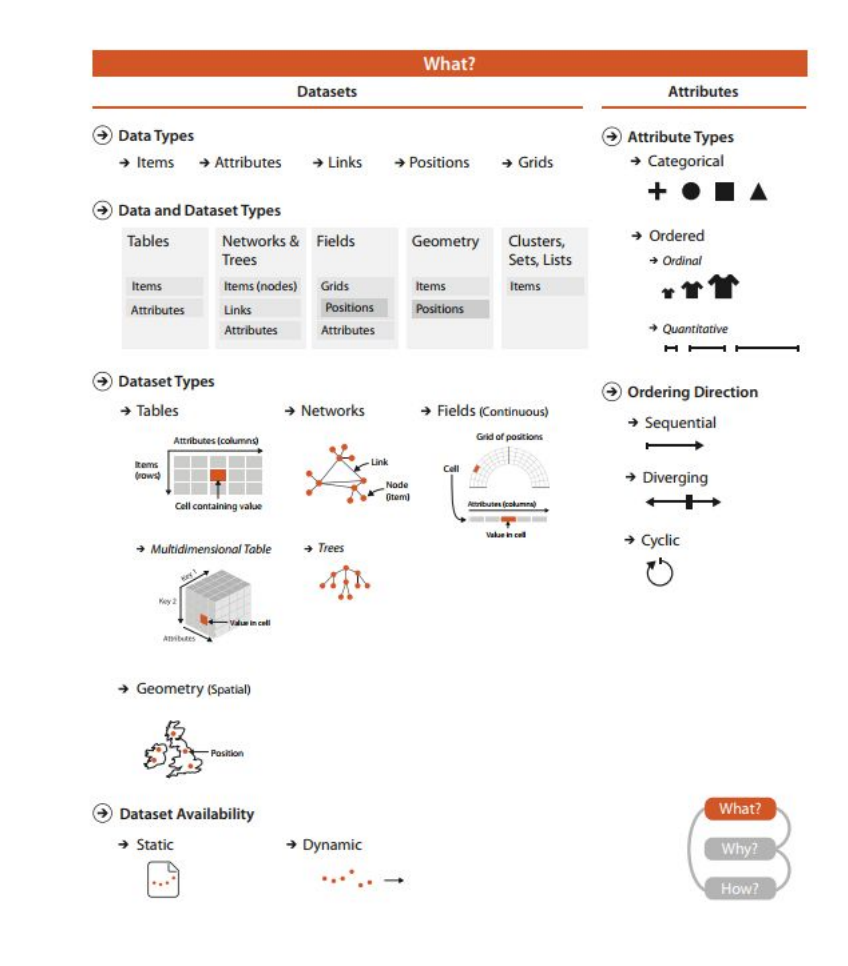

## Why

- Current tools restricting
- Underlying structure is hidden
- Uncover low dim. manifold

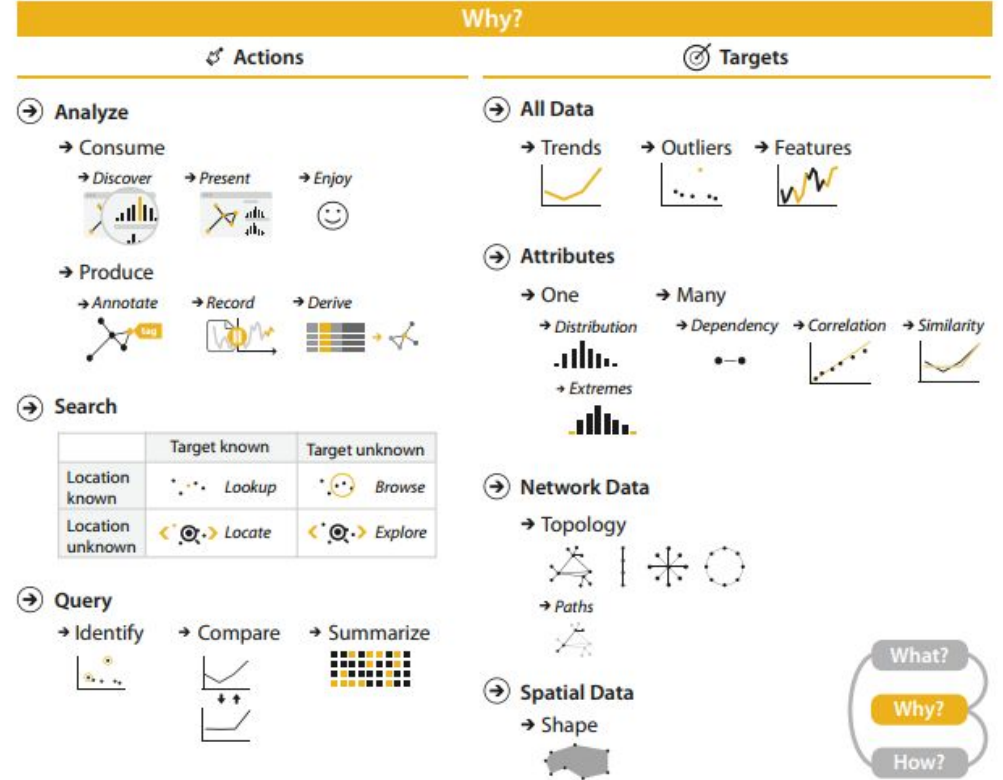

#### How

- R, Shiny and D3
- Data  $\rightarrow$  tSNE  $\rightarrow$  Cluster  $\rightarrow$  Explore
- [Online](https://lgondara.shinyapps.io/survclusvis/)
- Offline
- [Video](https://youtu.be/7fkFDh8gZlw)

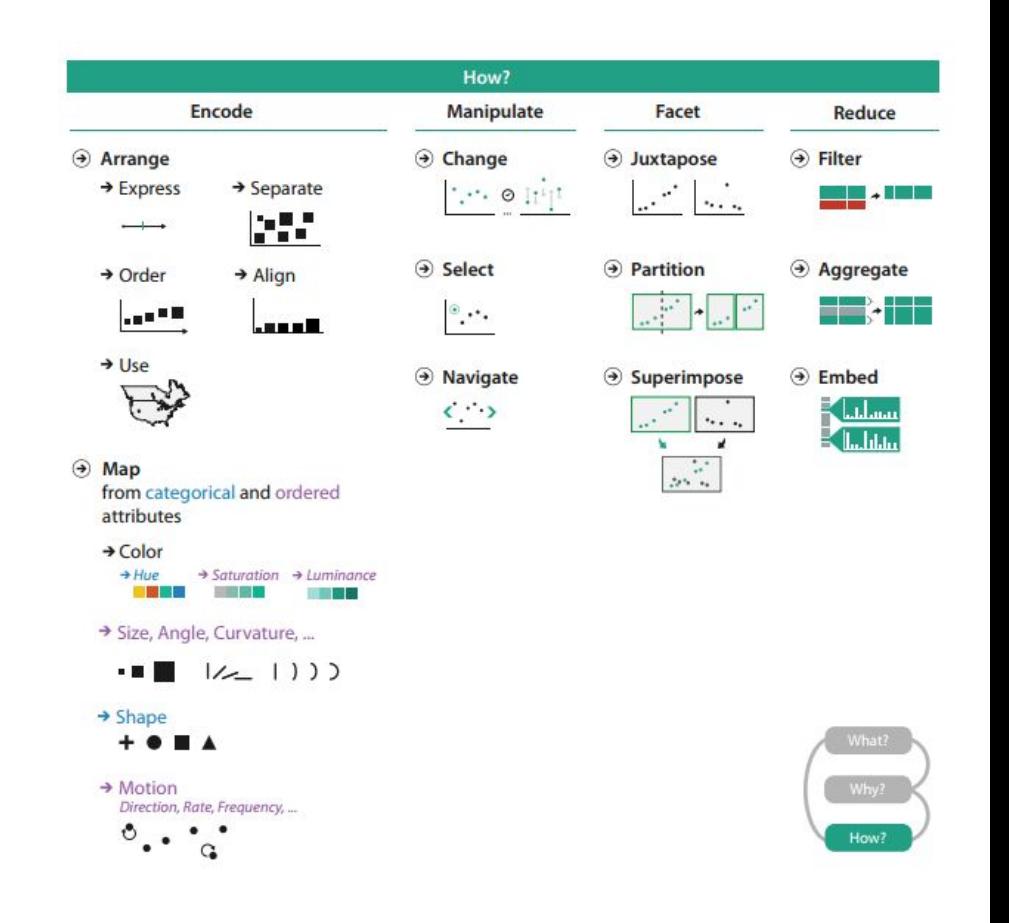

#### **Limitations**

- Large datasets, problems with Barnes-Hut tSNE
	- Use other tSNE implementation
- Too much user input required
	- Automate

#### References

Visualization Analysis and Design, Tamara Munzner (A K Peters Visualization Series, CRC Press, 2014)

Maaten, Laurens Van Der, and Geoffrey Hinton. "Visualizing data using t-SNE." Journal of Machine Learning Research 9.Nov (2008): 2579-2605.

#### Screenshots- Start screen

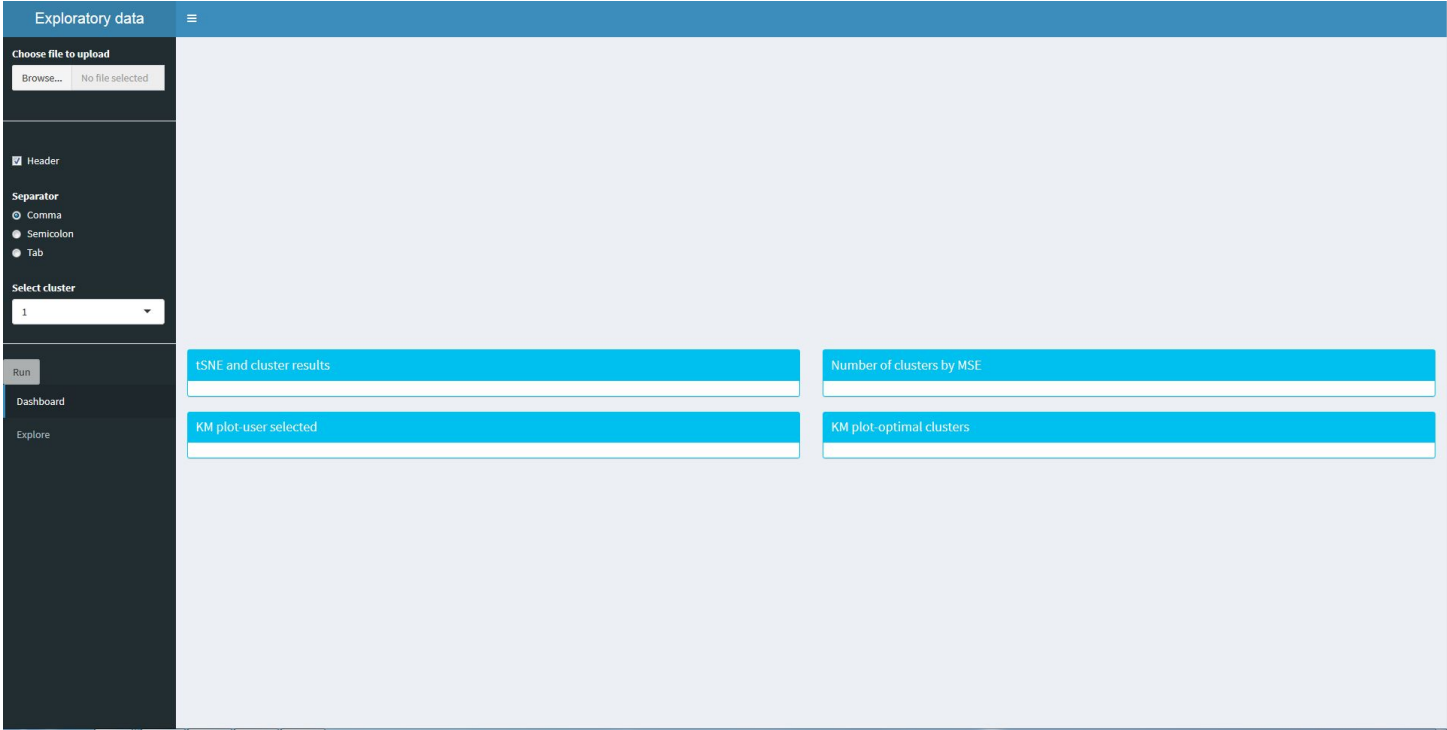

#### Screenshots - Initial variable distribution

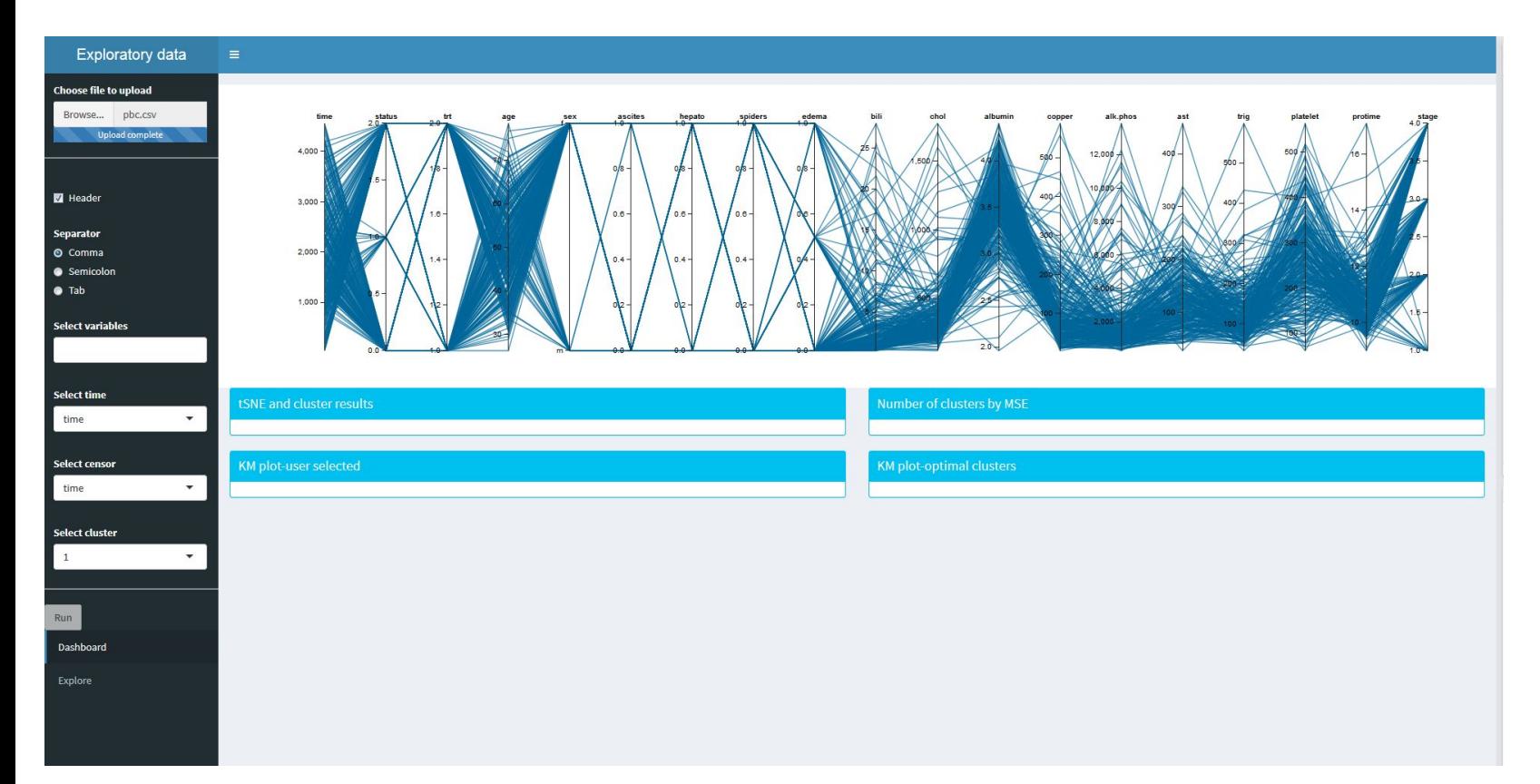

#### Screenshots - After selecting variables

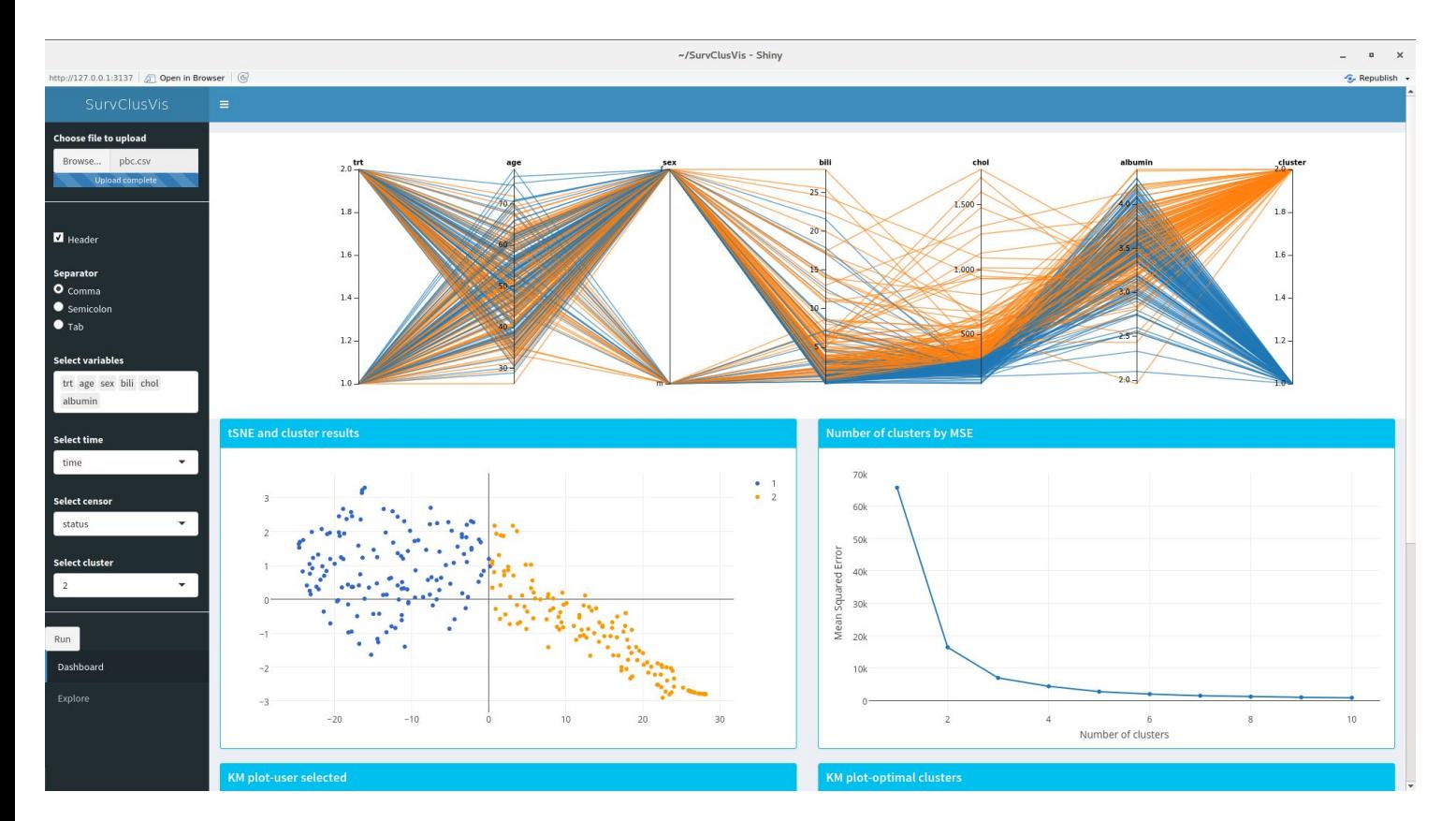

#### Screenshots - Kaplan-Meier survival plots

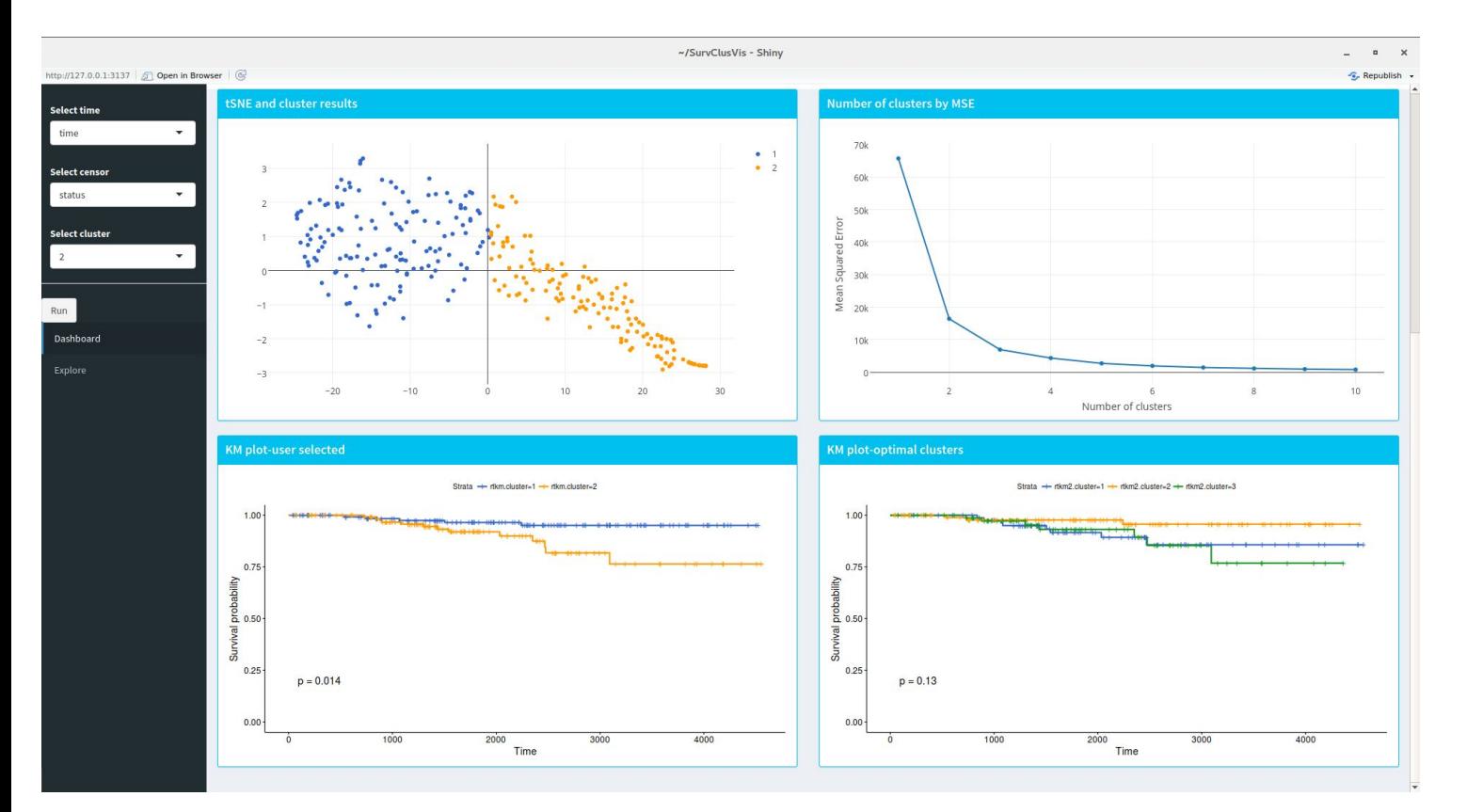

#### Screenshots - Scatterplot matrix

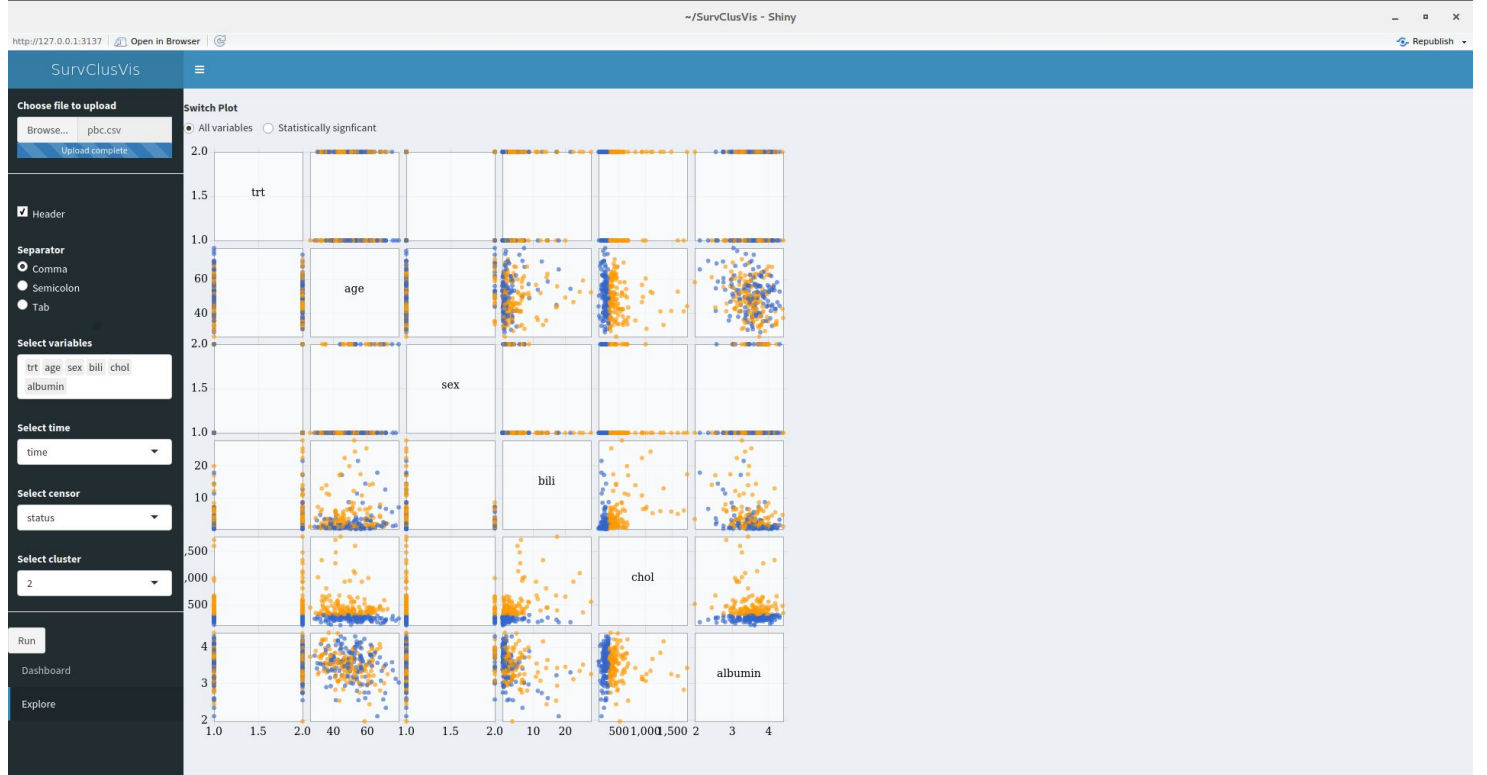

#### Screenshots - Scatterplot matrix, significant vars

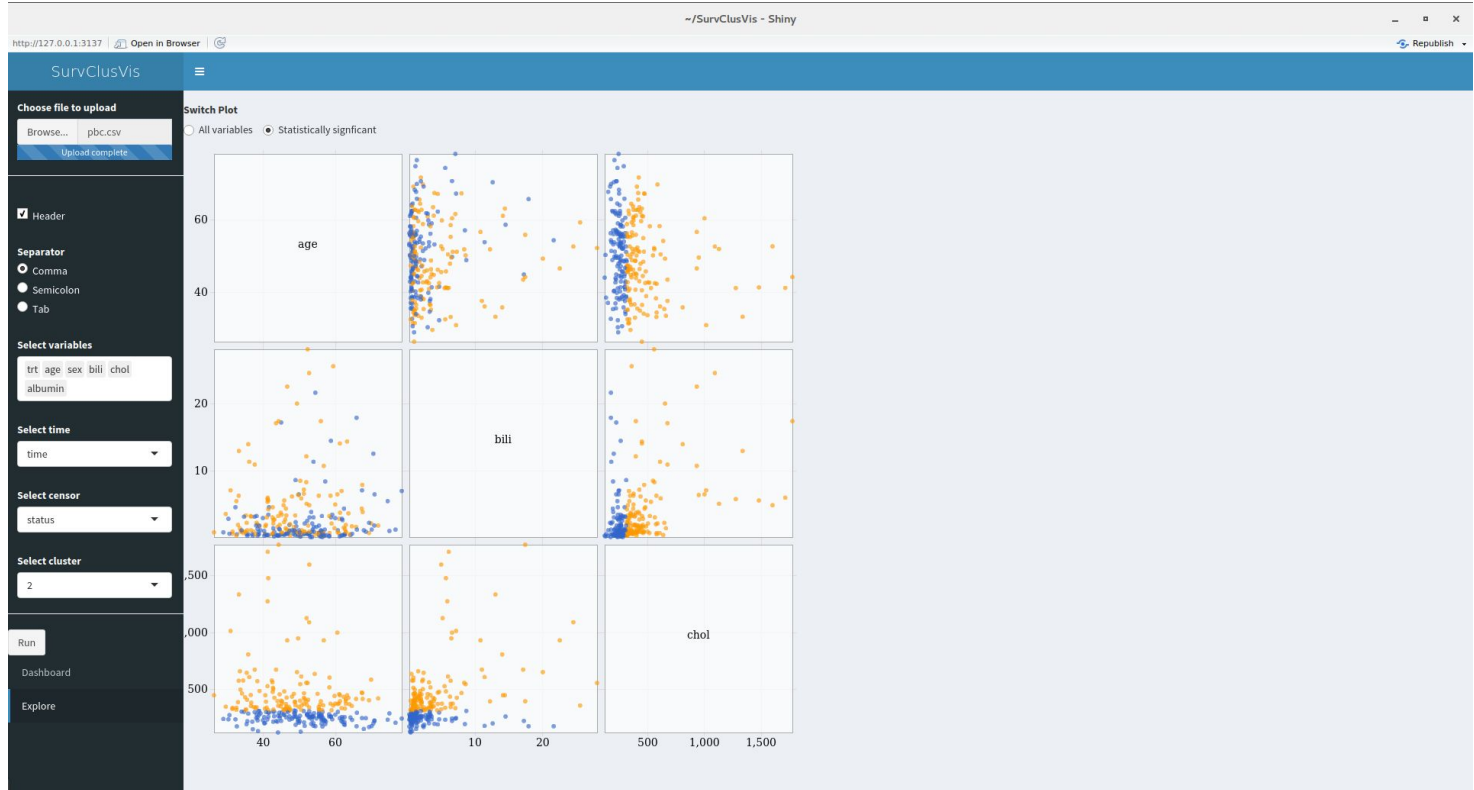